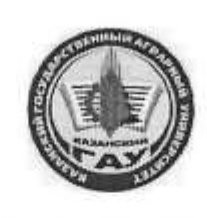

## МИНИСТЕРСТВО СЕЛЬСКОГО ХОЗЯЙСТВА РОССИЙСКОЙ ФЕДЕРАЦИИ ФЕДЕРАЛЬНОЕ ГОСУДАРСТВЕННОЕ БЮДЖЕТНОЕ ОБРАЗОВАТЕЛЬНОЕ УЧРЕЖДЕНИЕ **ВЫСШЕГО ОБРАЗОВАНИЯ** «Казанский государственный аграрный университет» (ФГБОУ ВО КАЗАНСКИЙ ГАУ)

Институт экономики Кафедра экономики и информационных технологий

**УТВЕРЖДАЮ** Проректор по учебновоспитательной работе и молодежной политике, доцент А.В/Дмитриев мая 2023 1

# РАБОЧАЯ ПРОГРАММА ДИСЦИПЛИНЫ

Прикладные компьютерные программы

Направление подготовки 09.03.03 Прикладная информатика

Направленность (профиль) подготовки Проектирование и внедрение информационных систем

> Форма обучения очная

Казань - 2023 г.

Составитель: Газетдинов Шамиль Миршарипович доцент, к.э.н., доцент Должность, ученая степень, ученое звание Подпись ФИО Рабочая программа дисциплины обсуждена и одобрена на заседании кафедры экономики и информационных технологий «25» апреля 2023 года (протокол № 18) Заведующий кафедрой: д.э.н., профессор Газетдинов Миршарип Хасанович Должность, ученая степень, ученое звание Подпись Ф.И.О. Рассмотрена и одобрена на заседании методической комиссии Института экономики «5» мая 2023 года (протокол № 12)

Председатель методической комиссии: к.э.н., доцент Авхадиев Фаяз Нурисламович Должность, ученая степень, ученое звание **Hoanney** Ф.И.О.

Согласовано:

Директор Полпис

Низамутдинов Марат Мингалиевич Ф.И.О.

Протокол ученого совета института № 12 от «10» мая 2023 года

# **1. Перечень планируемых результатов обучения по дисциплине, соотнесенных с планируемыми результатами освоения образовательной программы**

В результате освоения основной профессиональной образовательной программы (ОПОП) по направлению подготовки 09.03.03 Прикладная информатика, направленность (профиль) подготовки «Проектирование и внедрение информационных систем», обучающийся по дисциплине «Прикладные компьютерные программы» должен овладеть следующими результатами:

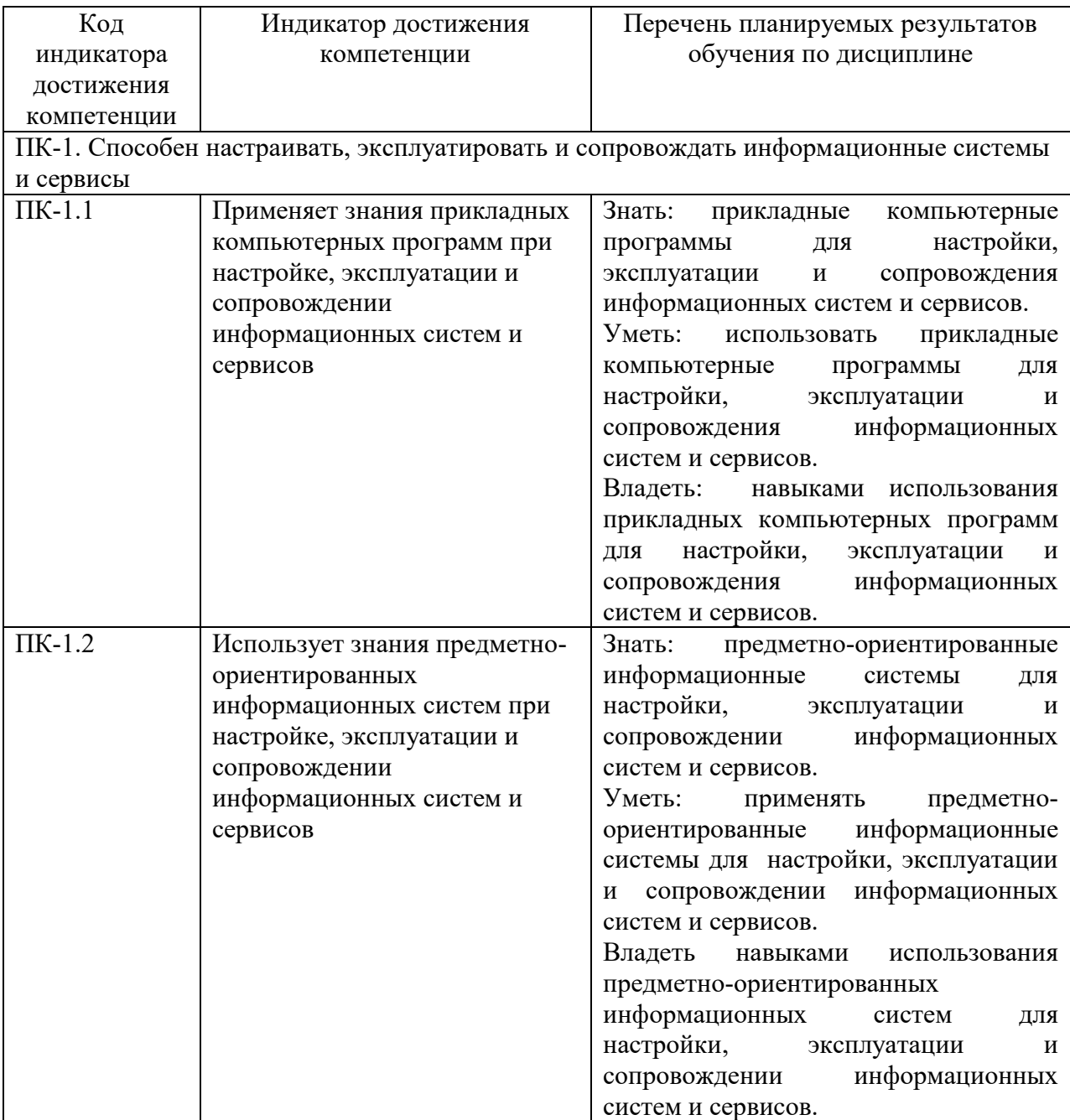

# **2. Место дисциплины в структуре ОПОП ВО**

Дисциплина относится к части, формируемой участниками образовательных

отношений блока 1. Дисциплины (модули). Изучается в 5-7 семестрах, на 3 и 4 курсе при очной форме обучения.

Изучение дисциплины предполагает предварительное освоение следующих дисциплин учебного плана «Экономическая теория», «Информационные системы и технологии», «Математика», «Информатика».

Дисциплина является основополагающей для изучения следующих дисциплин: «Современные методы управления проектами в информационных технологиях», «Проектный практикум»; производственных практик и написания итоговой квалификационной работы.

#### **3. Объем дисциплины в зачетных единицах с указанием количества академических часов, выделенных на контактную работу обучающихся с преподавателем (по видам учебных занятий) и на самостоятельную работу обучающихся**

Общая трудоемкость дисциплины составляет 13 зачетных единиц, 468 часов

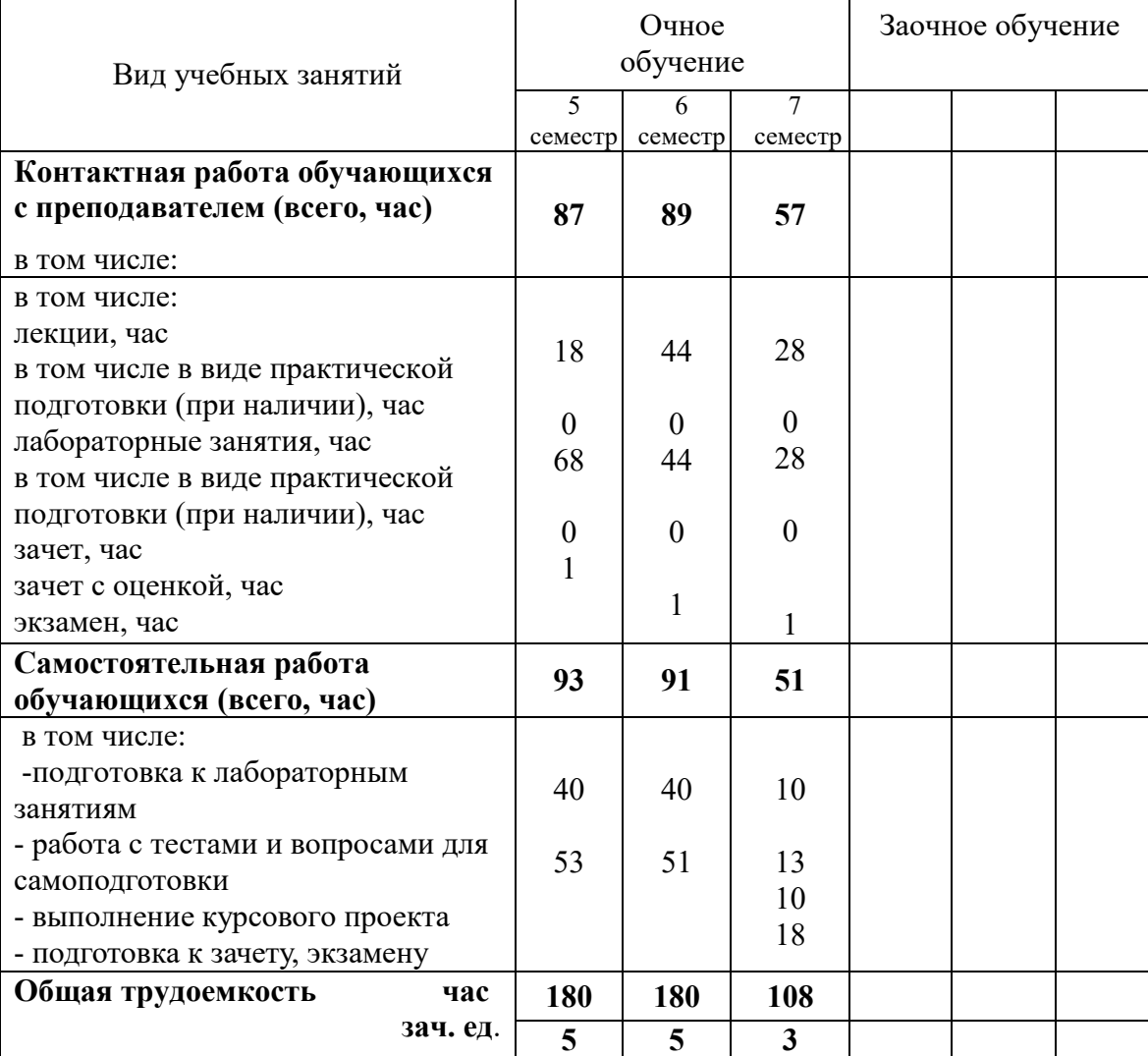

Таблица 3.1 – Распределение фонда времени по семестрам и видам занятий, в часах

# **4. Содержание дисциплины (модуля), структурированное по разделам и темам с указанием отведенного на них количества академических часов и видов учебных занятий**

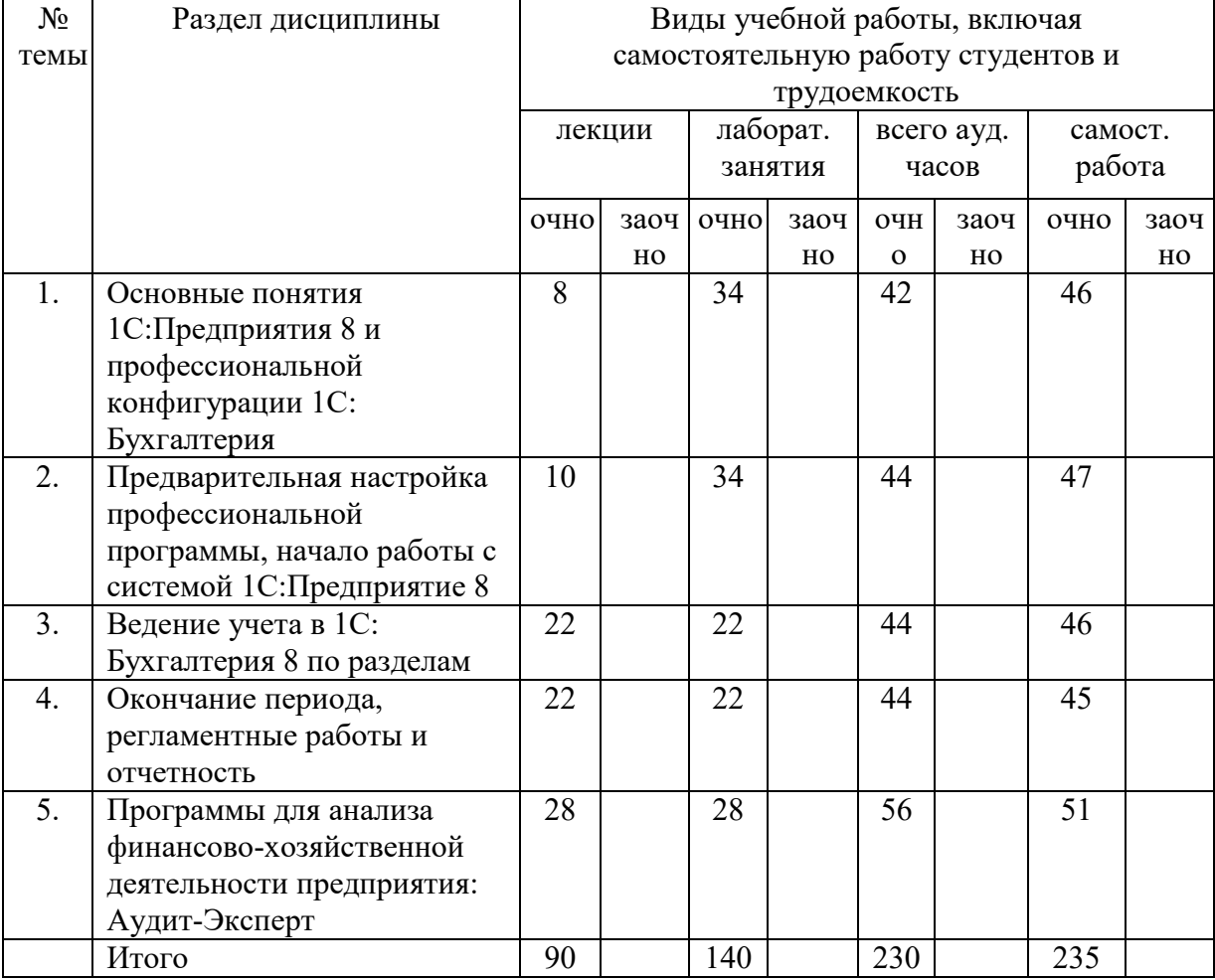

Таблица 4.1– Разделы дисциплины и трудоемкость по видам учебных занятий (в академических часах)

# Таблица 4.2 - Содержание дисциплины, структурированное по разделам и темам

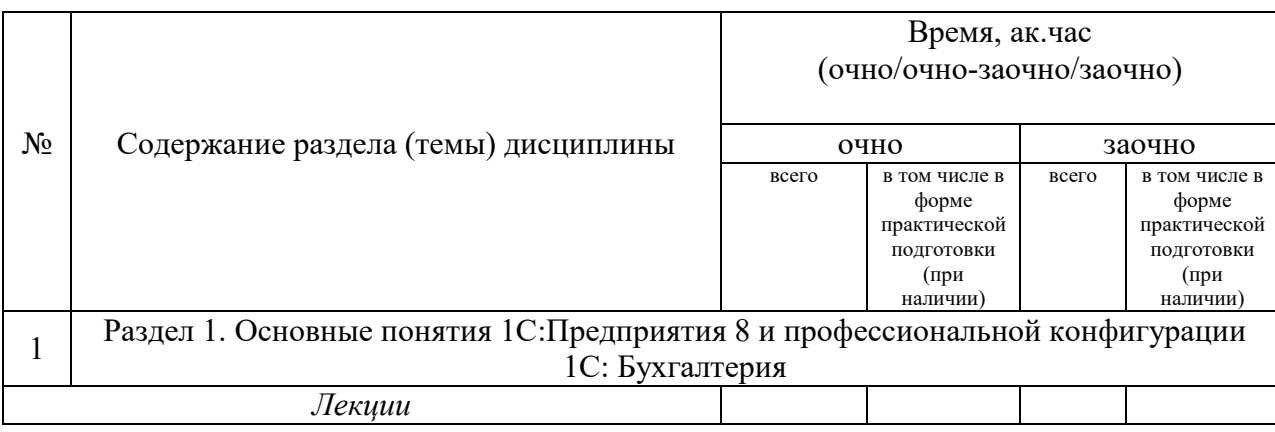

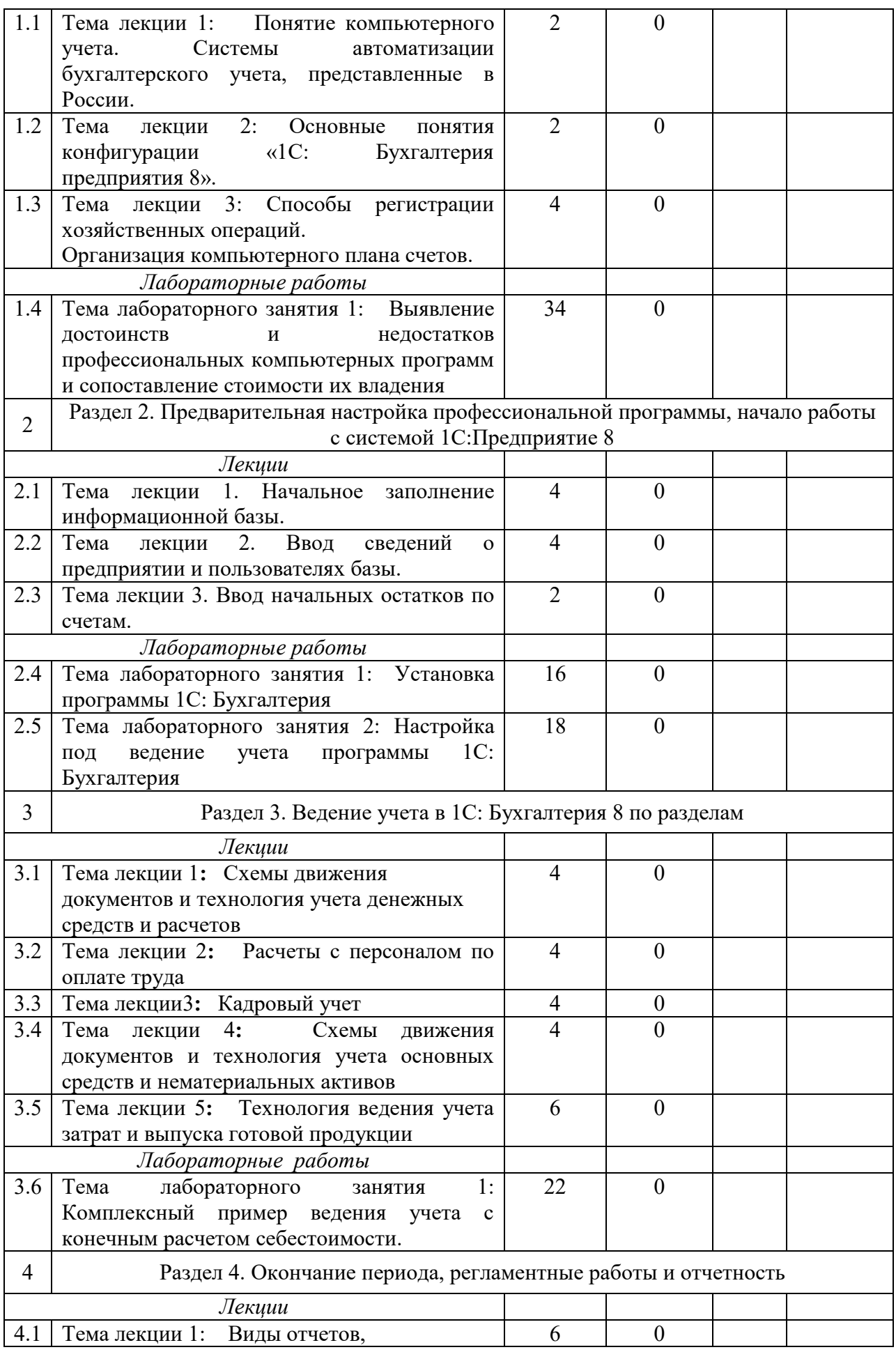

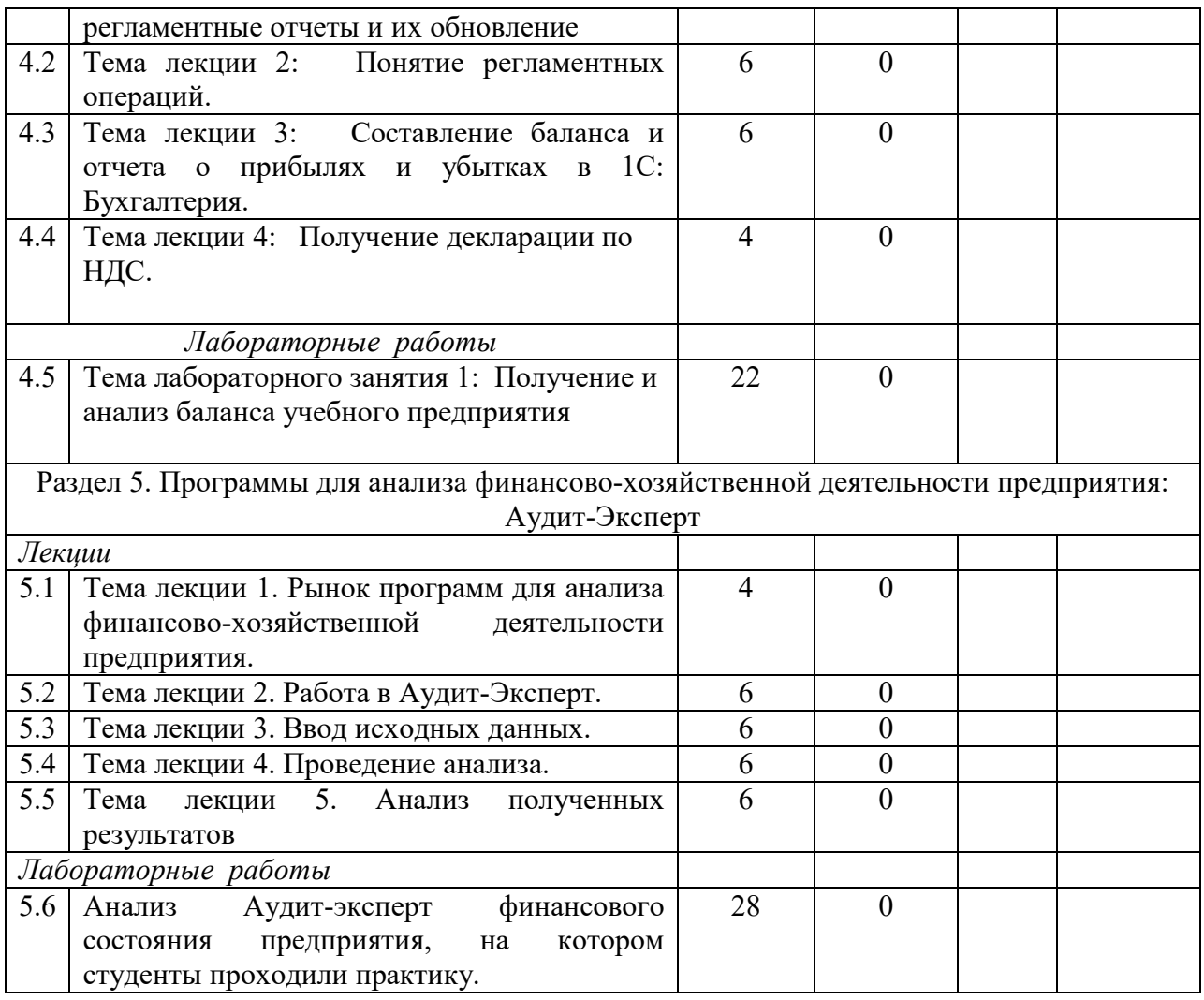

## **5. Перечень учебно-методического обеспечения для самостоятельной работы обучающихся по дисциплине**

1. Методические рекомендации по изучению подсистемы «Учет денежных средств» с применением конфигурации «1С: Бухгалтерия предприятия 8». Казань: КГАУ,  $2017. - 20$  c.

2. Методические рекомендации по изучению подсистемы «Учет материальнопроизводственных запасов» с применением конфигурации «1С:Бухгалтерия предприятия 8». Казань: КГАУ, 2017. – 28 с..

3. Методические указания для выполнения лобораторных работ по дисциплине «Профессиональные компьютерные программы». Казань: КГАУ, 2017. – 20 с.

# **6. Фонд оценочных средств для проведения промежуточной аттестации обучающихся по дисциплине**

Фонд оценочных средств для проведения промежуточной аттестации по дисциплине «Прикладные компьютерные программы» представлен в приложении к рабочей программе дисциплины.

#### **7. Перечень основной и дополнительной учебной литературы, необходимой для освоения дисциплины и учебно-методических указаний для самостоятельной работы обучающихся по дисциплине (модулю)**

Основная учебная литература:

1. 1С: Бухгалтерия предприятия 8.3: практическое пособие / кол. Авторов: под ред. Н.В.Селищева,- М: КНОРУС, 2016, -368с.

2. Компьютерные технологии анализа данных в эконометрике: Монография / Д.М. Дайитбе-гов. - 3-e изд., испр. и доп. - М.: Вузовский учебник: НИЦ Инфра-М, 2016. - XIV, 587 с..

3. Информационные технологии в профессиональной деятельности: Учебное пособие / Е.Л. Федотова. - М.: ИД ФОРУМ: НИЦ ИНФРА-М, 2017. - 368 с.

Дополнительная учебная литература:

1. Информационные технологии в профессиональной деятельности: Учебник / В.Н. Гришин, Е.Е. Панфилова. - М.: ИД ФОРУМ: ИНФРА-М, 2017. - 416 с.

2. Силбигер, С. МВА за 10 дней: Самое важное из программ ведущих бизнес-школ мира [Электронный ресурс] / Стивен Силбигер; Пер. с англ. - М.: АЛЬПИНА ПАБ ЛИШЕР, 2017. - 390 с.

3. Бизнес-аналитика средствами Excel: Учебное пособие / Я.Л. Гобарева, О.Ю. Городецкая, А.В. Золотарюк - М.: Вузовский учебник: НИЦ ИНФРА-М, 2017. - 336 с.

#### **8. Перечень ресурсов информационно-телекоммуникационной сети «Интернет», необходимых для освоения дисциплины (модуля)**

1. Электронная библиотечная система «Znanium.Com» Издательство «ИНФРА-М»

2. Поисковая система Рамблерwww. rambler.ru;

3. Поисковая система Яндекс www. yandex.ru;

4. Консультант+

5 Автоматизация и моделирование бизнес-процессов в Excel -

<http://www.cfin.ru/itm/excel/pikuza/index.shtml>

6. Электронная библиотека учебников. Учебники по управленческому учёту -

<http://studentam.net/content/category/1/43/52/>

7. Учебники по информатике и информационным технологиям -

<http://www.alleng.ru/edu/comp4.htm> -

8. Журналы по компьютерным технологиям -

[http://vladgrudin.ucoz.ru/index/kompjuternye\\_zhurnaly/0-11](http://vladgrudin.ucoz.ru/index/kompjuternye_zhurnaly/0-11)

#### **9. Методические указания для обучающихся по освоению дисциплины**

Обучение по дисциплине «Прикладные компьютерные программы» предполагает изучение курса на аудиторных занятиях (лекции, практические занятия и компьютерный практикум) и самостоятельной работы студентов. Практические занятия дисциплины предполагают их проведение в различных формах (опрос, диспут) с целью выявления полученных знаний, умений, навыков и компетенций. Задания компьютерного практикума необходимы для освоения студентом современных офисных технологий.

С целью обеспечения успешного обучения студент должен готовиться к лекции, поскольку она является важнейшей формой организации учебного процесса, поскольку:

- знакомит с новым учебным материалом;
- разъясняет учебные элементы, трудные для понимания;
- систематизирует учебный материал;

ориентирует в учебном процессе.

Подготовка к лекции заключается в следующем:

внимательно прочитайте материал предыдущей лекции;

 узнайте тему предстоящей лекции (по тематическому плану, по информации лектора);

ознакомьтесь с учебным материалом по учебнику и учебным пособиям;

постарайтесь уяснить место изучаемой темы в своей профессиональной подготовке;

запишите возможные вопросы, которые вы зададите лектору на лекции.

Подготовка к практическим занятиям:

 внимательно прочитайте материал лекций относящихся к данному семинарскому занятию, ознакомьтесь с учебным материалом по учебнику и учебным пособиям;

выпишите основные термины;

 ответьте на контрольные вопросы по семинарским занятиям, готовьтесь дать развернутый ответ на каждый из вопросов;

 уясните, какие учебные элементы остались для вас неясными и постарайтесь получить на них ответ заранее (до семинарского занятия) во время текущих консультаций преподавателя;

 готовиться можно индивидуально, парами или в составе малой группы последние являются эффективными формами работы.

Подготовка к дискуссии представляет собой проектирование студентом обсуждения в группе в форме дискуссии. В этих целях студенту необходимо:

самостоятельно выбрать тему (проблему) дискуссии;

 разработать вопросы, продумать проблемные ситуации (с использованием периодической, научной литературы, а также интернет-сайтов);

 разработать план-конспект обсуждения с указанием времени обсуждения, вопросов, вариантов ответов.

Выбранная студентом тема (проблема) должна быть актуальна на современном этапе развития, должен быть представлен подробный план- конспект, в котором отражены вопросы для дискуссии, временной регламент обсуждения, даны возможные варианты ответов, использованы примеры из науки и практики.

Подготовка к экзамену. К экзамену необходимо готовится целенаправленно, регулярно, систематически и с первых дней обучения по данной дисциплине. Попытки освоить дисциплину в период зачётно-экзаменационной сессии, как правило, показывают не слишком удовлетворительные результаты. В самом начале учебного курса познакомьтесь со следующей учебно-методической документацией:

программой дисциплины;

перечнем знаний и умений, которыми студент должен владеть;

тематическими планами лекций, семинарских занятий;

контрольными мероприятиями;

 учебниками, учебными пособиями по дисциплине, а также электронными ресурсами; перечнем вопросов к экзамену.

После этого у вас должно сформироваться четкое представление об объеме и характере знаний и умений, которыми надо будет овладеть по дисциплине. Систематическое выполнение учебной работы на лекциях и семинарских занятиях позволит успешно освоить дисциплину и создать хорошую базу для сдачи экзамена.

Перечень методических указаний по дисциплине:

1. Методические рекомендации по изучению подсистемы «Учет денежных средств» с применением конфигурации «1С:Бухгалтерия предприятия 8». Казань: КГАУ,  $2017. - 20$  c.

2. Методические рекомендации по изучению подсистемы «Учет материальнопроизводственных запасов» с применением конфигурации «1С:Бухгалтерия предприятия 8». Казань: КГАУ, 2017. – 28 с..

3. Методические указания для выполнения лобораторных работ по дисциплине «Профессиональные компьютерные программы». Казань: КГАУ, 2017. – 20 с.

# **10. Перечень информационных технологий, используемых при осуществлении образовательного процесса по дисциплине, включая перечень программного обеспечения и информационных справочных систем (при необходимости)**

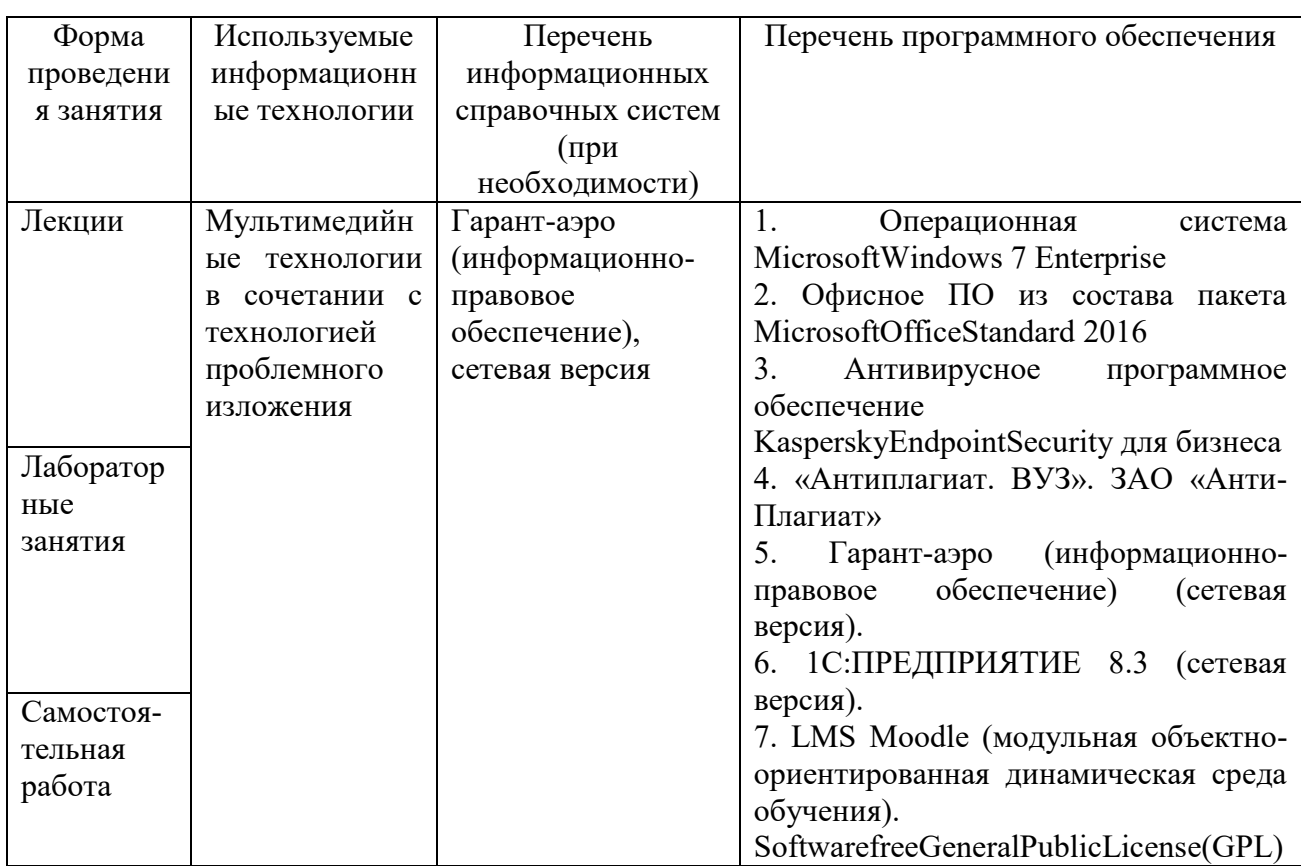

# **11. Описание материально-технической базы, необходимой для осуществления образовательного процесса по дисциплине**

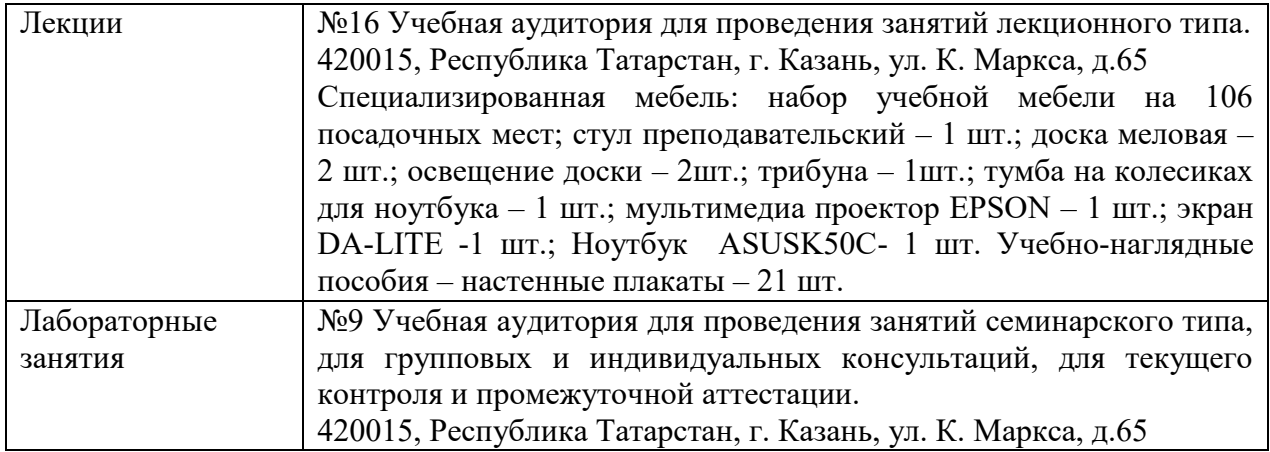

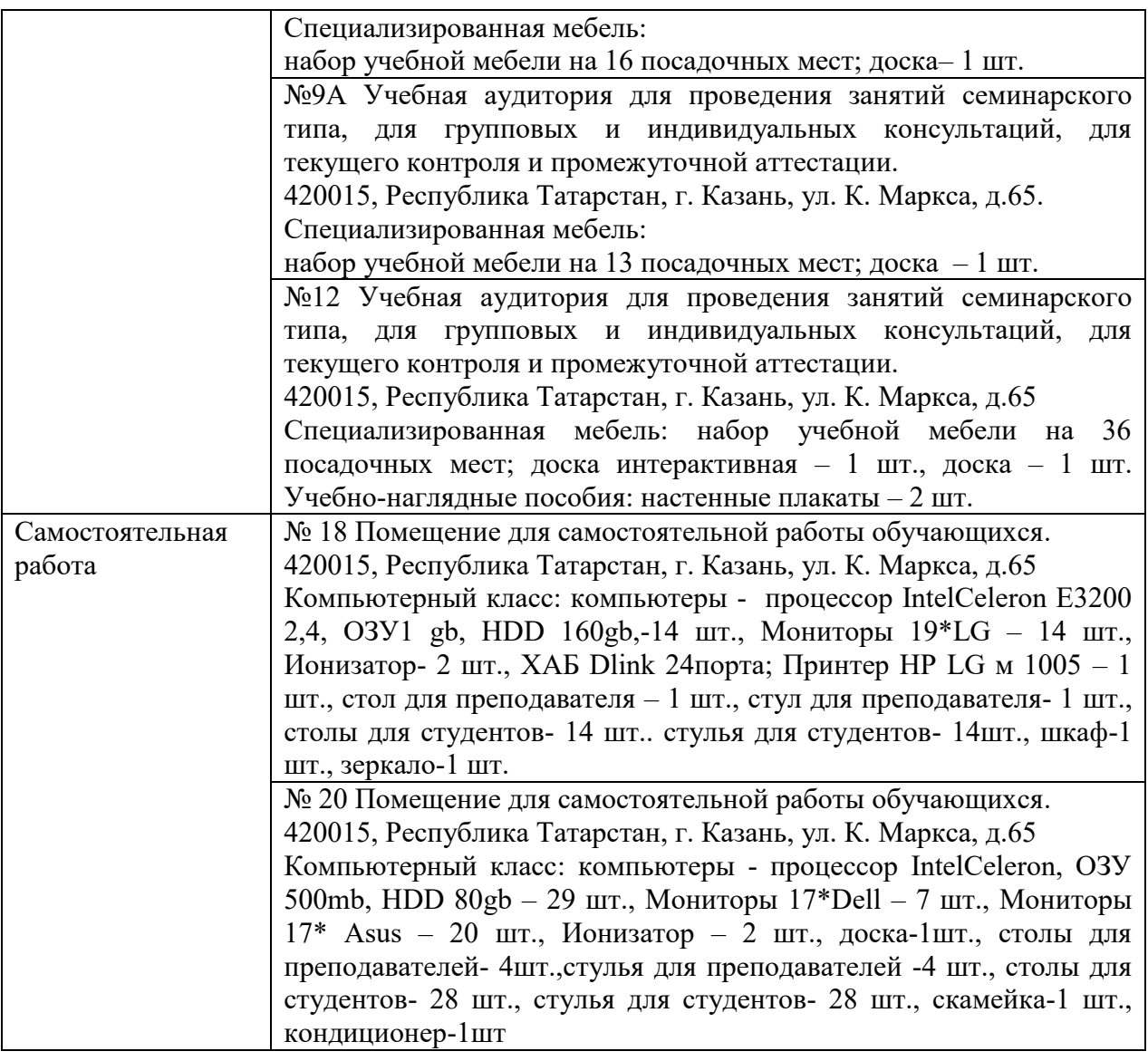